## **eFaculty QuickTip: Submitting Late-Add Materials**

Send email to **eFaculty@sjsu.edu** to initiate the late-add process in eFaculty. Please see the [RTP Calendar](https://www.sjsu.edu/up/docs/full-deadline-calendar-for-rtp.pdf) for opening and closing dates.

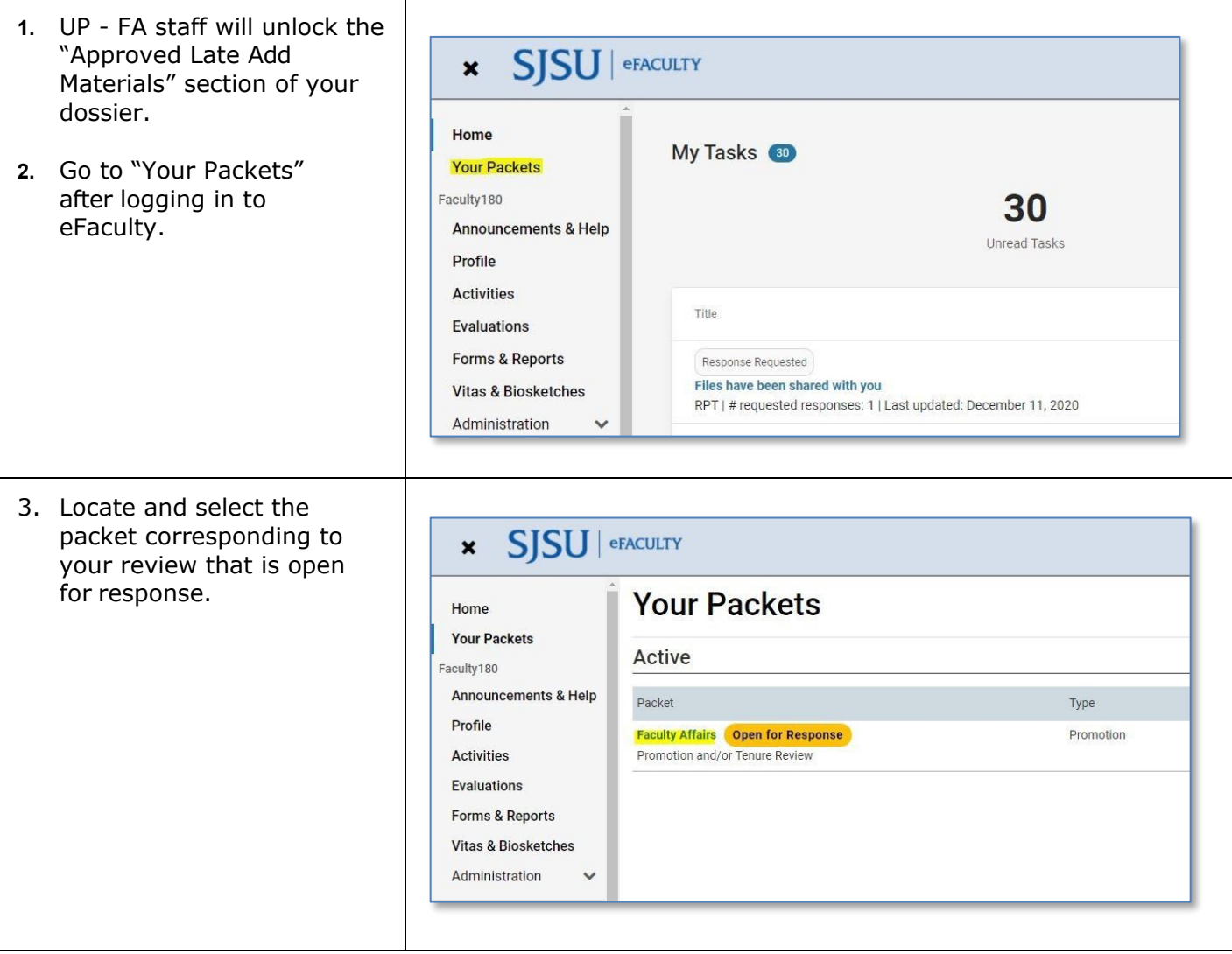

SJSU | UNIVERSITY PERSONNEL

## **eFACULTY QUICKTIP: SUBMITTING LATE-ADD MATERIALS**

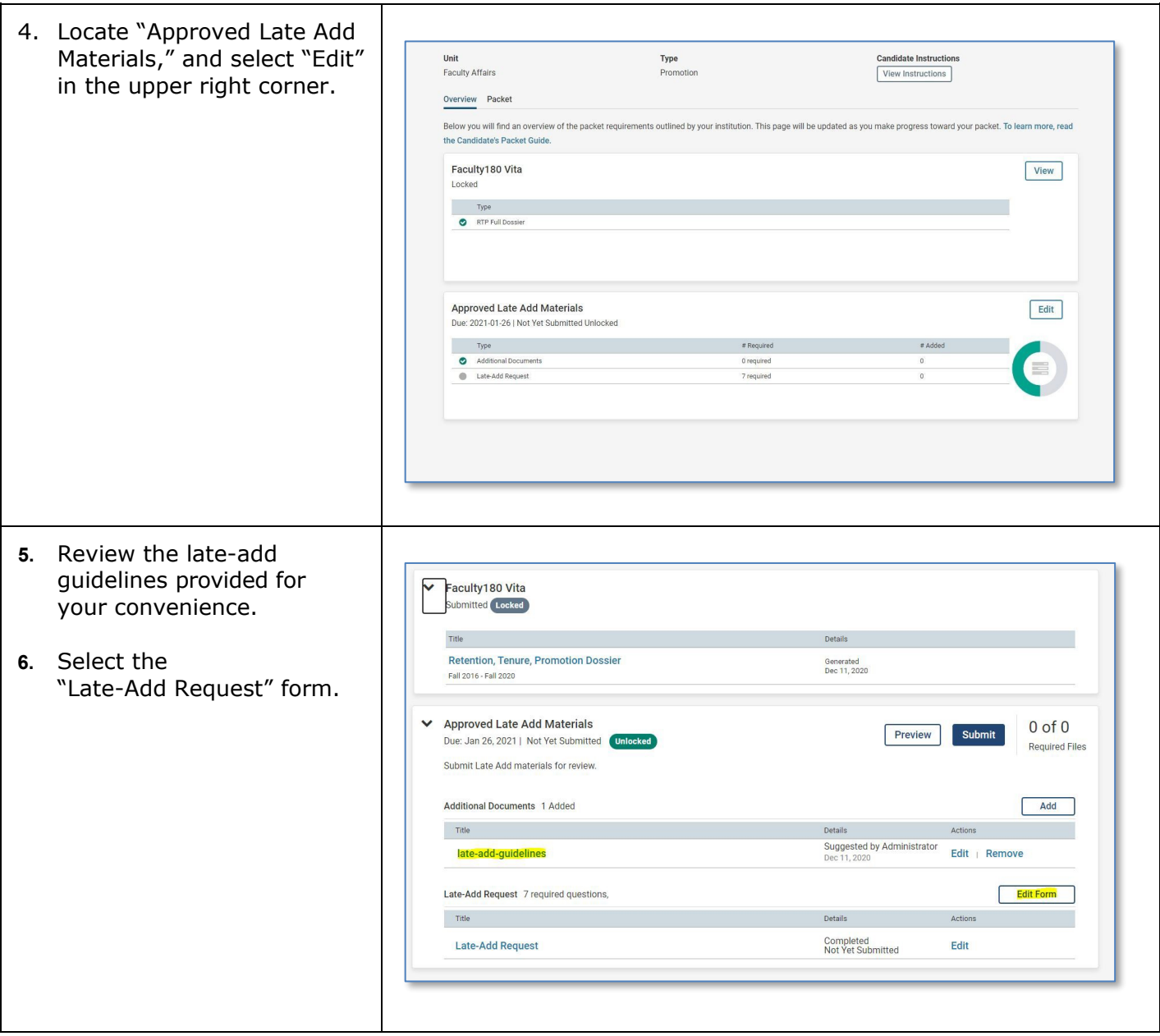

## **SU** UNIVERSITY PERSONNEL **EFACULTY QUICKTIP: SUBMITTING** S

 $\Gamma$ 

## **LATE-ADD MATERIALS**

٦

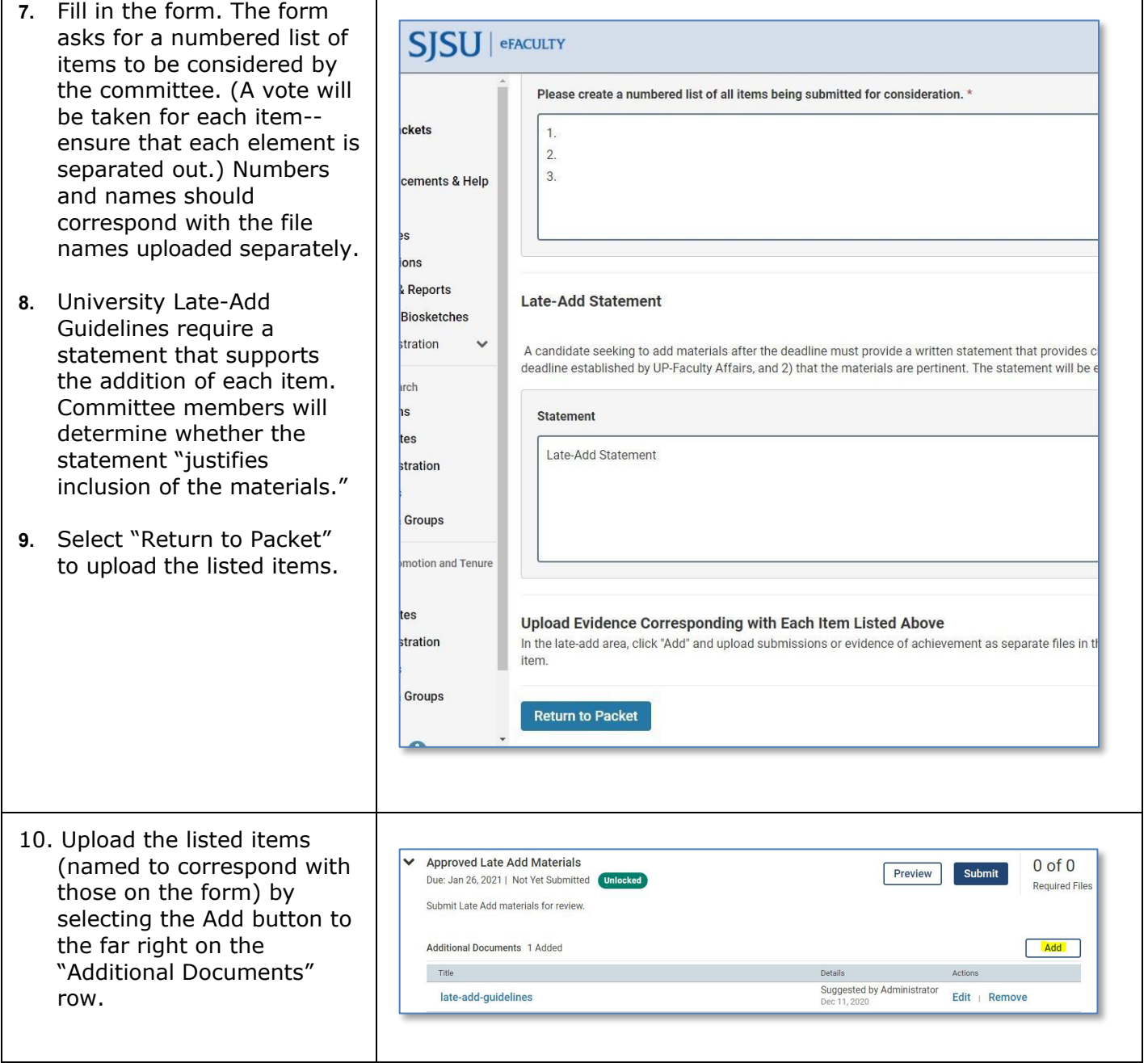

**SJSU** WIVERSITY PERSONNEL

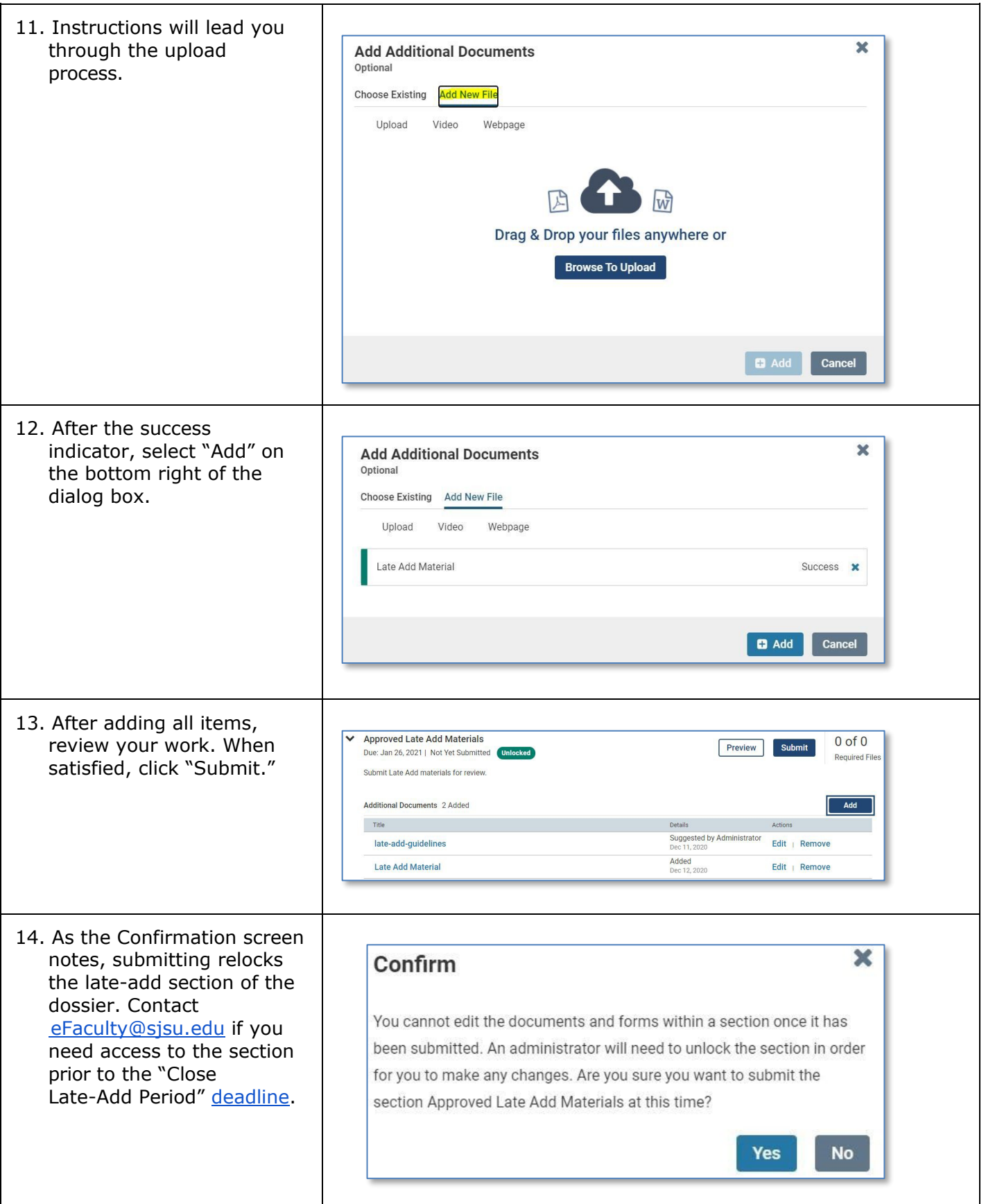